## **Table des matières**

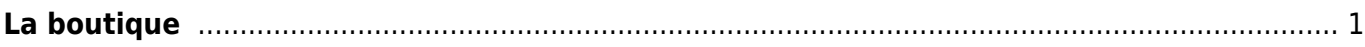

## <span id="page-2-0"></span>**La boutique**

Le Potager de l'Epinay - MSF rue St Sabin 歯 Distribution le Mardi 30 Juillet à ♥ MSF - rue st sabin C La commande ferme dans 3 jours Q Recherche  $0 \in \vee$ <sup>3</sup> Paiement: Carte bancaire  $\sqrt{3}$ Ţ å Log TOUS LES PRODUITS FRUITS & LÉGUMES VIANDE ET ÉDICERIE CRÈMERIE **BOULANGERIE ET** PRODUITS DE LA MER DESSERTS ET PLATS **DOICCOMC ALITRES** Fruits & Légumes Paniers composés **CAISSE POMMES PANIER MIX FRUITS ET LEGUMES** PANIER MIX FRUITS ET LEGUMES PANIER MIX FRUITS ET LEGUMES Le Potager de l'Epinay Le Potager de l'Epinay Le Potager de l'Epinay Le Potager de l'Epinay  $\overrightarrow{AB}$ ДŘ  $AB$ AB 5 Kg. 16€ 1 pièce 10€ 1 pièce 20€ 1 pièce 15€  $\mathbf{e}$  $\ddot{\mathbf{e}}$  $\bullet$  $\mathbf{e}$ 3,20 €/Kg. 10 €/pièce 20 €/pièce 15 €/pièce

## Légumes secs

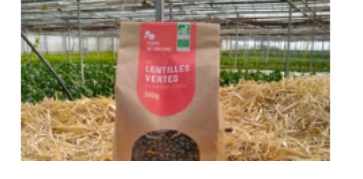

La boutique est l'interface sur laquelle vos clients peuvent commander lorsque votre groupe est paramétré en mode Boutique à la création de celui-ci. Elle permet d'accéder tout d'abord aux produits disponibles, avec leurs caractéristiques (prix, poids, stocks, descriptions, label…), et aux informations pratiques de la commande (date et heure de distribution, dates de fermeture des commandes, moyens de paiement).

Les produits sont organisés en catégorie de 1er niveau, représenté par des pictogrammes sélectionnables. Ils sont au nombre de neuf (actualisés en mars 2021) : - Fruits et légumes - Viandes et charcuteries - Produits de la mer et d'eau douce - Crèmerie - Boulangerie et pâtisserie - Épicerie - Boissons - Hygiène et bien-être - Plants et autres

From: <https://wiki.cagette.net/> - **Documentation Cagette.net**

Permanent link: **<https://wiki.cagette.net/admin:shop>**

Last update: **2021/02/22 15:54**

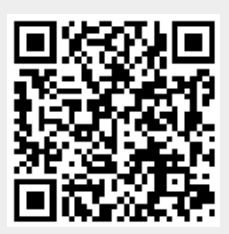

**2 RADRUT EDANCOIS** 

CHANGED DE GROUPE